**République Algérienne Démocratique et Populaire Ministère de l'Enseignement Supérieur et de la Recherche Scientifique Université Mouloud MAMMERI, Tizi-Ouzou** 

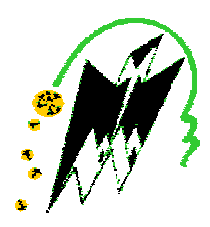

# **Faculté de Génie Electrique et d'Informatique Département d'Automatique**

# **Mémoire de Fin d'Etudes**

En vue de l'obtention du diplôme

*D'Ingénieur d'Etat en Automatique* 

# *Thème*

# *Commande par modèle interne d'un système à paramètres distribués*

**Proposé et dirigé par : Présenté par :** 

**A .MAIDI GAAD Younes** 

 **TALAH Hocine** 

**Soutenu le : / /2011** 

*Promotion 2011*

# **Remerciement**

 Au terme de cette étude, nous adressons nos vifs remerciement à Mr A.Maidi notre promoteur pour sa disponibilité, ses conseils et sa bonne humeur.

 Nous remercions également les membres du jury qui nous ferons l'honneur de juger notre modeste travail.

 Nos remerciements vont aussi aux enseignants de département d'Automatique et particulièrement Mme Chillali.

 Sans oublier de remercier encor tous ceux et celles qui de près ou de loin ont contribués à la réalisation de ce travail.

Je dédie ce modeste travail à :

Mes très chers parents sans qui je ne serais pas là.je les remercie infiniment pour leur amour, leur confiance et leur soutien inconditionnel pendant ces années. Je remercie particulièrement ma mère sans qui je n'aurais probablement pas pu continuer mon ingéniorat.

Mes sœurs Fatiha, Djouhar et Lila avec son mari Djilali et leur enfants.

Mes frères Sliman et Moustapha.

A la mémoire de mon frère Farid qui nous manque infiniment.

A mon binôme T.Hocine et à toute sa famille.

Mes amis ainsi que toutes les personnes qui ont contribué de prés ou de loin à l'élaboration de ce travail.

La promotion de l'automatique 2011.

Sans oublier bien sur Souhila.

Je dédie ce modeste travail à :

Mes chers parents.

Mon frère: Kamel.

Ma sœur : Djamila.

A mon grand père et sa femme.

A vava Mouh et sa famille, à Meziane et sa femme Melanie.

A mes cousins et tantes et leurs familles.

A mes oncles et leurs familles.

A mon binôme G.Younes et à toute sa famille.

A toute ma famille et mes amis (es).

A toutes la promotion 2011.

# **Sommaire**

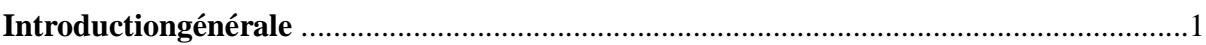

### **Chapitre 1 : Généralités sur les systèmes à paramètre distribués (SPD)**

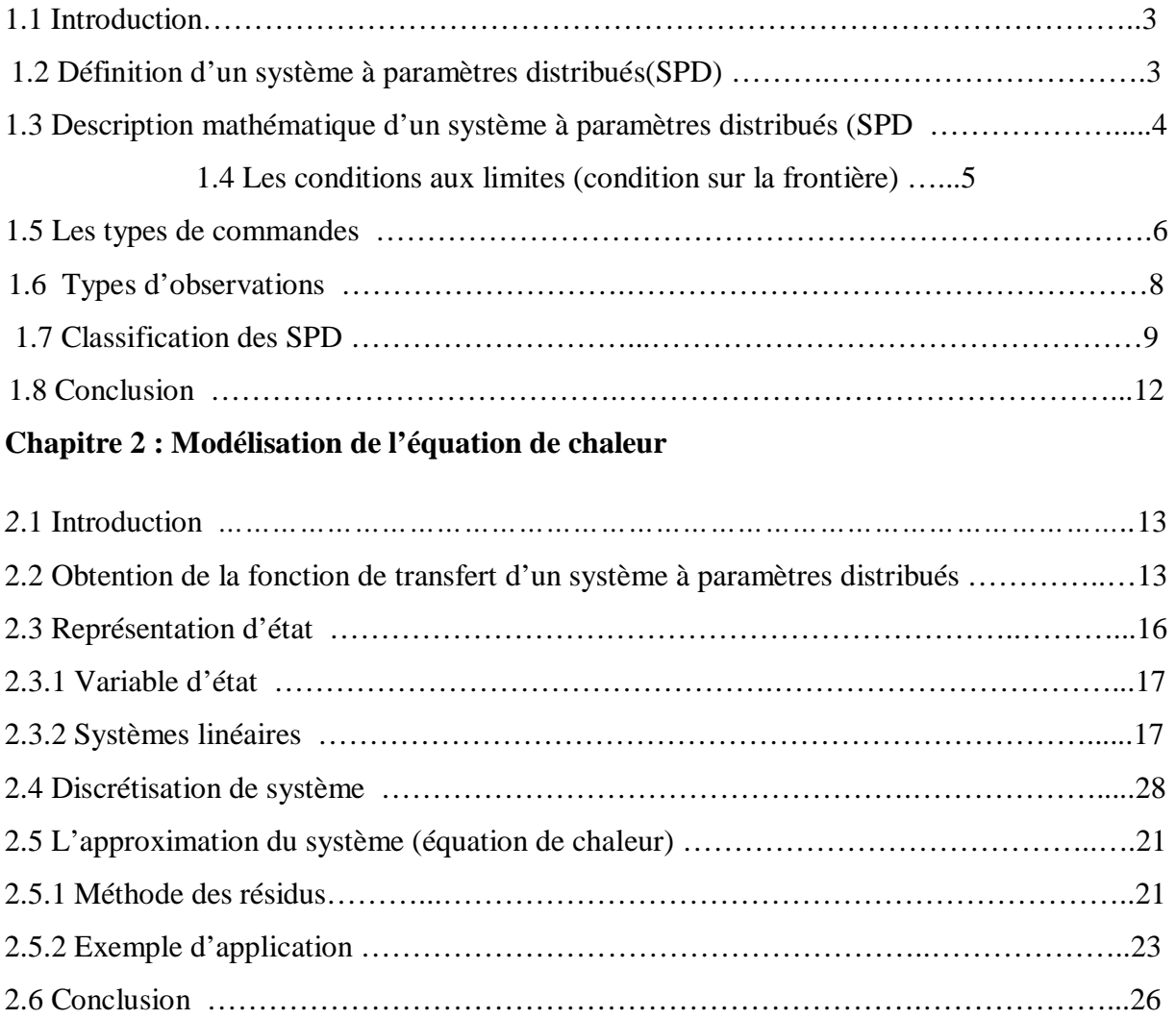

### **Chapitre 3 : Commande par modèle interne**

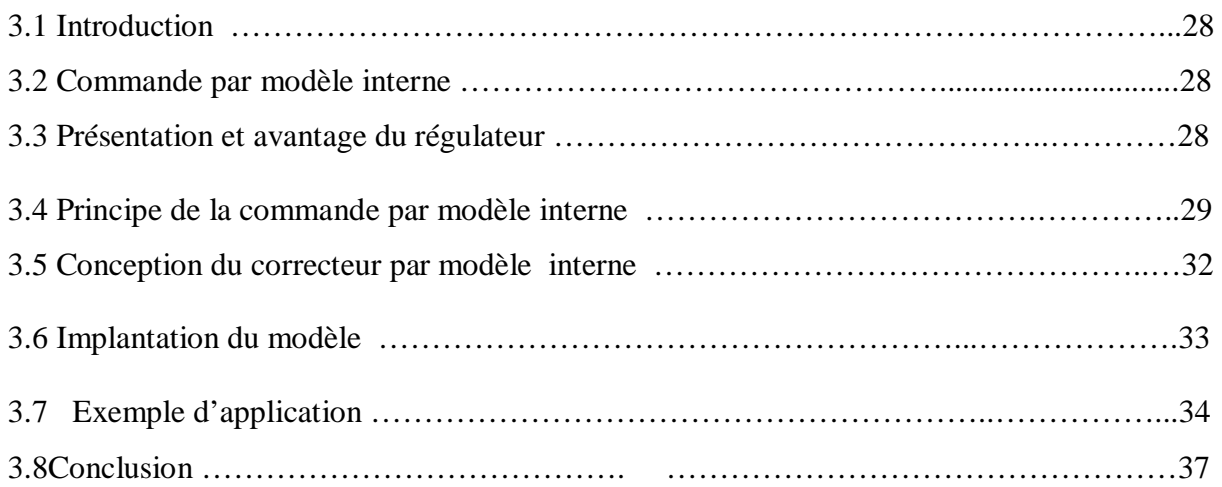

## **Chapitre 4 : Commande de la température d'une barre métallique**

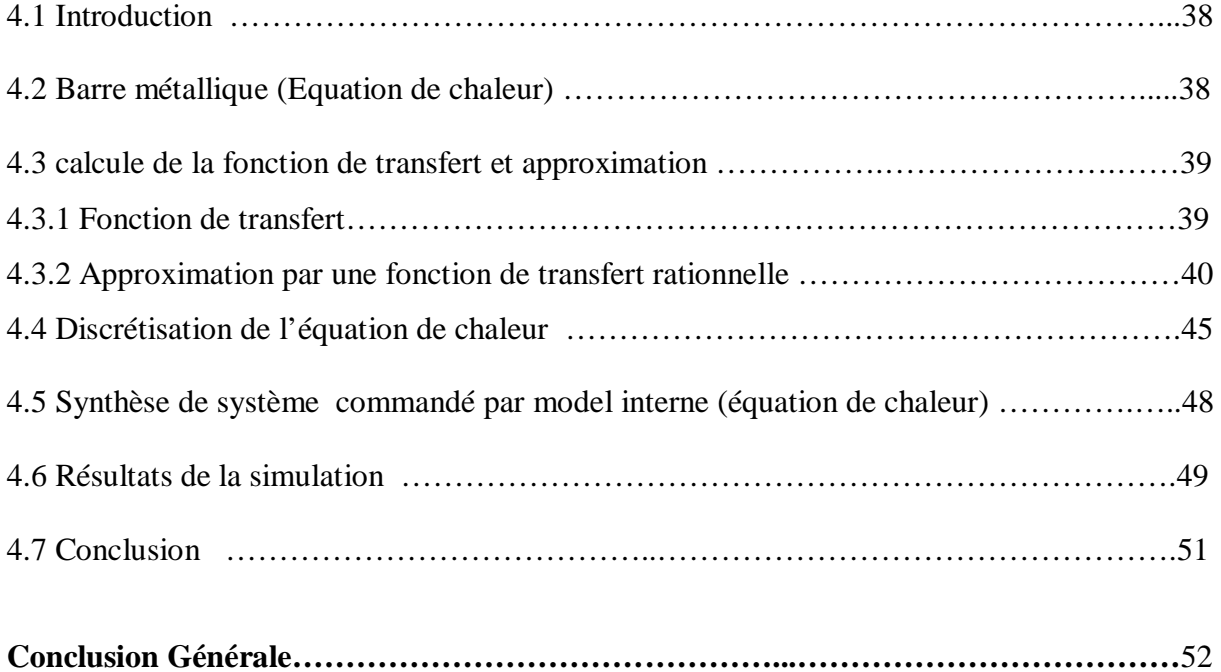

## **Introduction générale**

 La recherche dans le domaine du contrôle des systèmes à paramètres distribués ou répartis, décrits par des Equations aux Dérivées Partielles (EDP) est un champ d'investigation constant depuis plusieurs décennies.

 Pendant longtemps, les résultats théoriques les plus avancés ont concerné des cas plutôt académiques, mais avec un aspect générique non négligeable.

Ces dernières années, beaucoup de classes des systèmes à paramètres distribués ont été étudiés et concernent des problèmes décrivant une finesse ou une exigence de fonctionnement de systèmes réels.

 Dans le domaine de l'automatique, les problèmes de stabilisation, de poursuite de trajectoire, et de régulation se posent formellement de la même façon quelle que soit la description adoptée dans un modèle. L'analyse du système, à travers ce modèle, introduit une distinction dans les différentes approches pour traiter les problèmes précisés. Ainsi, il est possible de garder les concepts formels simples pour traiter des problèmes relativement complexes.

 Ce mémoire se situe dans le cadre de l'extension de la structure de Commande par Modèle Interne (CMI ou IMC pour Internal Model Control) aux systèmes à paramètres distribués dans le cas d'une commande à la frontière.

 L'objectif du présent travail est la commande par modèle interne d'un système à paramètre distribués. Cette commande est basée sur la connaissance d'un modèle du procédé. Cette application concerne la commande d'un système de diffusion de chaleur dans une barre métallique.

 La régulation de la diffusion de chaleur dans une barre métallique est le cadre applicatif tout au long de ce travail. L'application concrète a été effectuée sur le logiciel MATLAB et SIMULINK pour valider l'approche de synthèse proposée.

1

Notre travail comporte quatre chapitres :

 Le premier chapitre est consacré à la définition et la classification des systèmes à paramètres distribués, ainsi que la description mathématique du SPD.

 Le deuxième chapitre traite la modélisation du système ainsi que la fonction de transfert d'un SPD illustré par un exemple d'application.

Dans le troisième chapitre, nous exposons le principe de la commande interne.

 Dans le quatrième chapitre, nous présentons une démarche pour la conception d'un système de commande par modèle interne à un système à paramètres distribués.

En fin, nous terminons notre travail par une conclusion générale.

#### **1.1 Introduction**

L'objectif de ce chapitre est la description générale des systèmes à paramètres répartis (SPR) appelés aussi paramètres distribués (Distributed parameter system) et son importance dans le domaine de l'automatique.

Ce chapitre commence par la définition du système à paramètre distribué et la description mathématique, en citant les différents types de commande et d'observation des SPR possibles. En suite, on s'intéresse à la classification des SPR établie sur la base de l'équation aux dérivées partielles (EDP). Cette classification joue un rôle dans le choix de la stratégie de la commande adopté pour un SPR.

#### **1.2 Définition d'un système à paramètres distribués(SPD)**

 Le système est dit distribué où à paramètres répartis (distributed parameter system) lorsqu'il évolue dans le temps et l'espace. Les systèmes distribués évoluent donc en fonction de la variable de temps t et d'une variable d'espace indépendante x, cette variable est définie dans un domaine Ω qui représente la configuration géométrique du système réel.

La plupart des méthodes de contrôle sont basée sur la modélisation mathématique de leur comportement. Enfaite, aucun modèle n'est capable de rendre une description complète et précise. En conséquence, le concepteur doit trouver un compromis entre la complexité du modèle et la précision souhaitée dans le cas d'une simulation numérique.

Pour de nombreuses classe de procédés, la modélisation et la simulation nécessitent, de part la variation spatio-temporelle de leurs éléments une modélisation en termes de SPD qui se traduit mathématiquement par des équations aux dérivées partielles (EDP) dans le nombre de variables caractérisant l'état du système est infini [1].

La théorie des SPD concerne un large domaine des sciences de l'ingénieur. De nombreux phénomènes physiques sont modélisés par des modèles de cette classe. Ils concernent un large spectre d'applications dans le domaine des sciences de l'ingénieur, dont notamment : la propagation des ondes en électromagnétisme, de nombreuses applications industrielles y sont rattachées (les hautes fréquences et leurs applications en radio, radar, les fibres optique et les composants des circuits lasers….), les problèmes relevant de la mécanique des fluides. La diffusion de la chaleur et les problèmes de conduction thermique pour les quels la température constitue la variable distribuée à asservir [2].

Les SPD sont des systèmes décrits essentiellement par des équations aux dérivées partielles (EDP) linéaires ou non linaires, éventuellement couplées avec des équations différentielles ordinaires (EDO), équation intégrale ou intégro-différentielles et des équations algébriques. Les systèmes d'EDP sont représentés dans des espaces fonctionnels de dimension infinie, les variables indépendantes sont le temps t et l'espace z (les variables spatiales peuvent être mono ou multi variables).

#### **1.3 Description mathématique d'un système à paramètres distribués (SPD) [3]**

 Les équations aux dérivées partielles sont des équations différentielles modélisant des phénomènes d'évolution. Ces équations on les rencontre dans tous les domaines de physique.

En effet, la modélisation des systèmes physique conduit à des EDP ceux-ci sont appelés systèmes à paramètres distribués (SPD). Ce type de systèmes est de dimension infinie, c'est-àdire que les nombres de variables caractérisent l'état des systèmes est infini.

D'une façon générale, un SPD linéaire à deux variables indépendantes (une variable temporelle et une variable d'espace) dans le cas monodimensionnel, désignées respectivement par t et z, est décrit par les données suivantes :

Un domaine spatial, borné R,  $\Omega$ = [0, L] et de frontière  $\partial\Omega$ = {0, L}

- Un domaine temporel  $T = \begin{bmatrix} 0, +\infty \end{bmatrix}$
- Une équation d'état à l'intérieure du domaine  $\Omega \times L$ :

$$
\frac{\partial X}{\partial t}(z,t) = A(X(z,t)) + B(X(z,t)), t \in T \quad \text{Et} \quad 0 < z < L \tag{1.1}
$$

• Une équation de sortie sur  $\Omega \times L$  :

$$
y(z,t) = C(X(z,t))
$$
\n<sup>(1.2)</sup>

#### **1.4 Les conditions aux limites (condition sur la frontière) :**

$$
L(X(z,t)) = u(z,t) \tag{1.3}
$$

 Les conditions aux limites peuvent être de type "Dirichlet, Neumann, Fourier" (mais il en existe d'autre) qui ont lieu sur l'intégralité de la frontière ∂Ω. Des situations ou les conditions aux limites sont mélangées peuvent se présenter dans le cas ou z∈ ∂Ω, on a *u*(*z*,*t*) ≠ 0 alors les conditions aux limites sont non-homogènes, c'est-à-dire que la commande est applique aux frontières. Ce type de conditions aux limites complique le traitement mathématique des EDP, principalement sur le plan théorique, d'où l'intérêt de transformer le système d'état avec les conditions aux limites non homogènes en un système avec les conditions aux limites homogènes [3].

#### *A.* **Condition de Neumann**

On applique la loi de Fourier et on obtient :

$$
\frac{\partial X}{\partial z}(0,t) = 0\tag{1.4}
$$

Et

$$
\frac{\partial X}{\partial z}(L,t) = u(L,t) \tag{1.5}
$$

#### **B. Condition de Dirichlet**

$$
X(0,t) = 0\tag{1.6}
$$

Et

$$
X(L,t) = u(L,t) \tag{1.7}
$$

#### **Conditions initiales**

Pour une description complète d'un système à paramètre distribués, les conditions initiales (t=0) sur  $\Omega$  doivent être spécifiées :

$$
M(X(z,0)) = 0\tag{1.8}
$$

L'état  $X(z,t)$ , la commande  $u(z,t)$ , et la sortie  $y(z,t)$  du système sont représentés par des fonctions vectorielles de dimension  $1 \times n$ ,  $1 \times r$ ,  $1 \times m$  respectivement.

Les matrices A, B, C, L et M sont des matrices d'opérateurs différentielles spatiales, bornés, ne comportant que des dérivées par rapport à la variable d'espace z.

6

A, B et C sont appelés respectivement opérateur d'état, opérateur de commande, opérateur de sortie (ou d'observation).

 La matrice B dépend de la nature de la commande appliquée au système et la matrice C dépend des objectifs de la commande.

Pour les objectifs de simulation ou de commandes d'un SPD, la nature des commandes et d'observations doit être spécifiée.

#### **C. Condition aux limites mixtes**

De Dirichlet sur une partie et de Von Neumann sur l'autre partie.

#### **D. Condition aux limites de robin**

Conditions linéaire entre une condition de Dirichlet et une condition de Neumann

#### **E. Condition de Cauchy**

 *u* et *t u* ∂  $\frac{\partial u}{\partial x}$  sont donner sur un arc de l'espace temps. Une EDP avec les conditions de

Cauchy concernent souvent les conditions initiales :

 $\forall x \in \Omega, u(x,0)$ et / ou  $\frac{\partial u}{\partial x}(x,0)$ *t*  $x \in \Omega, u(x,0)$ et / ou $\frac{\partial u}{\partial x}$ ∂  $\forall x \in \Omega, u(x,0)$ et/ou $\frac{\partial u}{\partial x}(x,0)$  sont données et des conditions aux limites complémentaires

peuvent être nécessaires

#### **1.5 Les types de commandes [3][4]**

On distingue plusieurs classes :

#### Ø **La commande distribuée**

$$
u(z,t) = b(z)u_d(t)
$$
 (1.9)

Où  $b(z)$  caractérise la structure géométrique du système d'actionneur, et  $u_d(t)$  est le signal d'entrée.

#### Ø **La commande par zones**

Une zone Ω ; représente une portion du domaine spatial Ω, une commande par zones est définie sur un sous ensemble de  $\Omega_i \times T$ .

Par exemple, si la commande est applique sur p zones on a :

$$
u(z,t) = i = \sum_{i=1}^{p} b_i(z) u_{di}(t)
$$
 (1.10)

 $b_i(z)$  caractérise la structure géométrique du système d'actionneur et  $u_{di}(t)$  est le signal d'entrée relatifs à la zone i.

#### Ø **La commande ponctuelle**

Agissent sur un ou plusieurs points de  $\Omega$ 

#### Ø **La commande aux frontières**

Définie sur  $\partial$ ΩX T(cette commande peut elle-même être par zones, ponctuelle,

fixe, ou à balayage dans le cas ou  $\Omega \subset R^2$  ou  $R^3$ ).

Comme pour tout problème de commande en boucle fermée, il faut adjoindre à l'équation d'état, une fonction caractérise la sortie ou l'observation du système.

#### **1.6 Types d'observations**

On distingue plusieurs classes d'observation :

#### Ø **L'observation répartie**

8

Définie sur  $\Omega \times T$  ou sur un sous ensemble de  $\Omega \times T$ 

#### Ø **L'observation ponctuelle**

Agissent sur un ou plusieurs points de  $\Omega$  ou\ et de  $\partial\Omega$ 

$$
y_i(t) = y(z_i, t) = \int_{\Omega} d(z - z_i) X(z, t) dz \qquad z_i \in \Omega \qquad (1.11)
$$

#### Ø **L'observation par balayage**

Pour laquelle les points d'observation (système de capteurs) sont mobiles dans Ω

#### Ø **L'observation par moyennage spatial**

Définie par l'intégrale suivant :

$$
y(t) = \int_{\Omega} C(z) y(z) dz \tag{1.12}
$$

Où  $C(z)$  est détermine par la structure géométrique des capteurs.

#### **1.7 Classification des SPD [3][5]**

De nombreux phénomènes physiques et application industrielles sont modélisés par des systèmes de cette classe :

- La diffusion de la chaleur et les problèmes de conduction thermique.
- Les propagations des ondes en électromagnétisme à travers les équations de Maxwell
- Les problèmes relevant de la mécanique des fluides que l'on trouve plus particulièrement dans les secteurs de l'aérodynamique turbomachine, et dans les échangeurs de chaleur ou encor dans les réacteurs nucléaires.

Les équations aux dérivées partielles les plus largement utilisées sont celles du second ordre, qui peuvent s'écrire dans le cas linaire sous la forme générale :

$$
a\frac{\partial^2 X(z,t)}{\partial t^2} + 2b\frac{\partial^2 X(z,t)}{\partial t \partial z} + C\frac{\partial X(z,t)}{\partial z^2} + [\dots] = 0
$$
 (1.13)

Où le terme entre crochets dépond de $x(z, t)$ , t, z et des dérivées premières de  $x(z, t)$ . Les coefficients  $a, b, c$  sont supposés constants et indépendants de la variable d'espace  $z$ .

Par analogie avec des coniques, l'équation (1.13) est dite :

- § *Hyperbolique si*  $b^2 ac > 0$
- § *Elliptique si*  $b^2 ac < 0$
- § *Parabolique si*  $b^2 ac = 0$

Si les trois coefficients  $a$ ,  $b<sub>r</sub>c$  sont nuls, le type d'équation dépond des seules dérivées premières de *X* (*z*,*t*), ou l'équation hyperbolique d'ordre un.

Une classe particulière de systèmes, assez largement répondue notamment dans le domaine chimique, biochimique, thermique, ... etc. pour laquelle  $\mathbf{b} = \mathbf{c} = 0$ , l'équation d'évolution (1) .13) est dans ce cas soit parabolique  $(a \neq 0)$ , soit hyperbolique si  $(a = 0)$ .

On considère donc la classe de système définie par l'équation d'état :

$$
\frac{\partial X(z,t)}{\partial t} = M[X(z,t)] + H(z)u(z,t)
$$
\n(1.14)

Sur un domaine spatial Ω⊂ℝ et un domaine temporel T⊂ℝ. Soit  $x_0 = x(z, t_0)$  l'état initial.

Aussi des conditions aux limites doivent être fixées sur la frontière de  $\Omega$ 

$$
L[X(z',t)] = u_L(z',t) \qquad z' \in \Delta\Omega \tag{1.15}
$$

 L et M sont des opérateurs matriciels différentiels sur le vecteur d'état  $X(z,t), u(z',t), u<sub>L</sub>(z',t)$  sont les entrées ou commandes du système.

 Notons que cette classification peut se généraliser au cas d'une EDP d'ordre deux faisant intervenir n variables  $z_{n}$ 

$$
\sum_{i,j} a_{ij} \frac{\partial^2 X}{\partial z_i \partial z_j} + \dots \dots \dots = 0 \tag{1.16}
$$

- Si la matrice symétrique  $A = a_{ij}$  est définie (c.-à-d.possède n valeurs propre de même signe), alors l'équation (1. 16) est elliptique
- Si A est singulière (c.-à-d.possède au moine une valeur propre nulle), alors (1 .16) est parabolique.
- Si A à toutes ses valeurs propres de mêmes signes sauf une qui est de signe oppose, l'équation (1.16) est hyperbolique.
- Enfin si A non singulier possède plus d'une valeur propre de chaque signe, l'équation (1 .16) est dite ultra hyperbolique.

En outre, dans le cas linéaire à coefficients non-constants (c.-à-d. quand les A sont en fonction des variables spatiale (s) et temporelle (t)) le type d'EDP peut changer selon le point de l'espace et moment considéré.

Dans le cas des EDP non linéaire, la classification précédente est plus difficile à établir. On peut cependant distinguer ces deux classes particulières d'EDP non linéaire :

- ü Une EDP est dite quasi-linéaire si ses dérivées d'ordre le plus élevé forment une EDP linéaire, dont les coefficients peuvent dépondre des dérivées d'ordre inférieur.
- ü En outre, si ses coefficients dépendent seulement des variables de temps et d'espace, alors l'EDP est dite semi-linéaire. Par exemple, l'équation [1.16] représente la forme général d'une EDP semi-linéaire du second ordre pourvu que les A soient uniquement à la fonction des  $z_i$ .

Par conséquent, les notions d'EDP hyperbolique, parabolique, elliptique valent aussi dans le cas semi-linéaire.

En fin, notons qu'un système dynamique concret est généralement délimité physiquement dans l'espace. La description d'un SPD n'est donc pas complet sons les conditions aux limites. Leur rôle n'est pas seulement d'intégrer aux model les conditions physique aux quelle sont soumises les frontières du système, mais aussi de permettre la résolution des équations, pour ce la, elles doivent être en nombre suffisant, dépendant de l'ordre des EDP.

#### **1.8 Conclusion**

Dans se chapitre, on a présenté les généralités sur les systèmes à paramètres distribués *(SPD)* dont l'objectif essentiel est de passer en revue les différentes types de commandes et d'observations, la description mathématique et les différentes conditions aux limites d'un *SPD.* 

Les *SPD* sont souvent décrit par des équations aux dérivées partielles, cependant, pour résoudre ces systèmes, on passe d'un système à paramètres distribués à un système à paramètres localises décrit par une équation d'état et une fonction de transfert.

Ce passage est réalisé en utilisant l'équation d'état et la transforme de Laplace et l'approche à suivre pour l'approximation fera l'objet du chapitre suivant.

#### **2.1 Introduction**

 Ce chapitre est consacré à la description d'un système à paramètres distribués par une fonction de transfert, et à leur approximation par la méthode des différences finies.

 Nous commençons ce chapitre par la représentation d'état du système, en suite on décrit le système sous forme de fonction de transfert en utilisant la notion de transformée de Laplace, et nous terminons ce chapitre par une approximation de la fonction de transfert du système à paramètres distribués (équation de chaleur).

#### **2.2 Obtention de la fonction de transfert d'un système à paramètres distribués [6][7]**

 La fonction de transfert d'un SPD est généralement irrationnelle. Pour obtenir une fonction de transfert d'un SPD, on doit préciser le type de la commande et de l'observation. La fonction de transfert à obtenir va caractériser le transfert entre cette commande et l'observation.

 En plus du type de la commande et de l'observation, les conditions aux limites doivent être précisées.

Pour déterminer la fonction de transfert d'un SPD, on suit les étapes suivantes :

- 1) Considérer les conditions initiales nulles, c'est-à-dire $x(z, 0) = 0$ .
- 2) Définir l'entrée et la sortie.
- 3) Calculer la transformée de Laplace par rapport au temps t.
- 4) Résoudre l'équation différentielle obtenue.
- 5) Vérifier les conditions aux limites.
- 6) Déduire la fonction de transfert.

 Pour illustrer cette approche, on va présenter l'exemple de propagation du flux de chaleur à travers une tige.

 Le modèle mathématique qui régit l'évolution de la température dans la tige, de longueur L, d'une constante de conductivité thermique  $k_0$ , et une densité massique  $\rho$ , et la chaleur spécifique  $C_p$  et donné comme suit :

$$
C_p r \frac{\partial x(z,t)}{\partial t} = k_0 \frac{\partial^2 x(z,t)}{\partial z^2}
$$
 (2.1)

Pour étudier cet exemple, on va considère les conditions de Dirichlet [5].

On suppose qu'on peut varier la température u(t) au point extrême à Z=L et on peut mesurer la température à un point interne  $Z_0$  de la tige.

*z* ∈ (0,*t*),*t* ≥ 0

Les conditions aux limites sont :

$$
X(0,t) = 0\tag{2.2}
$$

$$
X(L,t) = u(t) \tag{2.3}
$$

Ou  $u(t)$  est le flux de la chaleur dans la tige.

On suppose que la température est mesurée au point  $Z_0$  de la tige.

L'observation et donnée par l'équation suivante :

$$
y(t) = x(z_0, t) \tag{2.4}
$$

Le calcule de la transformée de Laplace donne pour l'équation d'état :

$$
k_0 \frac{\partial^2 X(z, s)}{\partial z^2} = C_p r S X(z, s)
$$
 (2.5)

 On détermine la solution de l'équation différentielle ordinaire avec les conditions aux limites suivantes :

$$
X(0,s) = 0\tag{2.6}
$$

$$
X(L,s) = u(s) \tag{2.7}
$$

La solution générale de l'équation est :

$$
X(z,s) = a\sinh(\frac{\sqrt{sz}}{a}) + b\cosh(\frac{\sqrt{sz}}{a})
$$
 (2.8)

$$
\alpha = \frac{k_0}{c_p \rho} \tag{2.9}
$$

On applique la condition (2.6)

$$
X(0,s) = a \sinh(\frac{\sqrt{s}0}{a}) + b \cosh(\frac{\sqrt{s}0}{a}) = 0
$$
 (2.10)

Remarque :

$$
\cosh(0)=1 \quad \text{et} \quad \sinh(0)=0
$$

Donc on aura :

$$
b = 0 \tag{2.11}
$$

On applique la condition (2.7)

$$
X(L,s) = u(s) \tag{1.12}
$$

$$
u(s) = a \sinh(\frac{\sqrt{s}L}{a}) + b \cosh(\frac{\sqrt{s}L}{a})
$$
 (2.13)

On  $\grave{a}$  b=0

donc

$$
u(s) = a \sinh(\frac{\sqrt{s}L}{a})
$$
 (2.14)

Ce qui donne :

 $\sinh(\frac{{\bf v} S E}{\bf v})$  $(s)$ *a sL*  $a = \frac{u(s)}{s}$  (2.15)

En remplaçant dans la solution générale, on trouve :

$$
X(z,s) = \frac{\sinh(\frac{\sqrt{sz}}{a})}{\sinh(\frac{\sqrt{s}L}{a})}u(s)
$$
 (2.16)

La fonction de transfert est comme suit :

$$
G(z,s) = \frac{X(z,s)}{u(s)}
$$
 (2.17)

$$
G(z,s) = \frac{\sinh(\frac{\sqrt{s}z}{a})}{\sinh(\frac{\sqrt{s}L}{a})}
$$
 (2.18)

#### **2.3 Représentation d'état**

 En automatique, une représentation d'état permet de modéliser un système dynamique sous forme matricielle en utilisant des variables d'état.

 La représentation d'état peut être linéaire ou non-linéaire, et doit rendre compte de l'état du système à n'importe quel instant futur si l'on possède les valeurs initiales. Cette représentation peut être continue ou discrète **[8].**

#### **2.3.1 Variable d'état**

Un système peut être entièrement décrit à l'aide d'un ensemble de variables minimal. Les variable d'état sont des grandeurs physique continues du système et doivent être indépendantes les unes des autres.

#### **2.3.2 Systèmes linéaires**

 La représentation d'état pour un système linéaire à temps invariant et continu est la suivante :

.

$$
X(t) = AX(t) + BU(t)
$$

$$
Y(t) = CX(t) + DU(t)
$$

 $A \in R^{n*n}$  = Matrice dynamique.

 $B \in R^{n*p}$  =Matrice de commande.

 $C \in R^{q^{*n}}$  =Matrice d'observation.

 $D \in R^{q^*p}$  =Matrice d'action directe.

 $X \in R^n$  =Vecteur qui représente les n variables d'état.

*Y* ∈ *R*<sup>*q*</sup> = Vecteur qui représente les q mesures.

 $U \in R^p$  = Vecteur qui représente les p commandes.

 Ceci est le cas le plus général, les matrices A, B, C, D sont souvent invariantes selon le temps, elles deviennent alors des matrices constantes et on parle de représentation d'état continue indépendante du temps.

Cette représentation d'état se présente sous forme de schéma-bloc suivant :

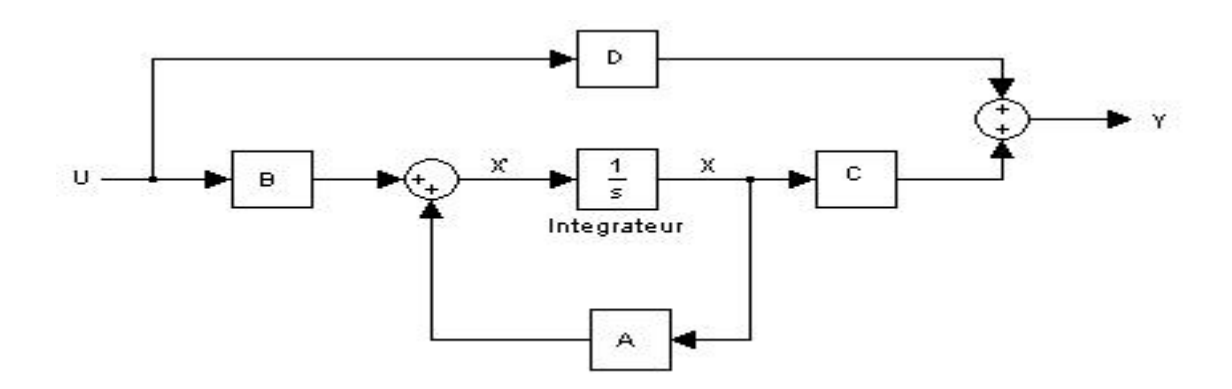

**2.4 Discrétisation de système**

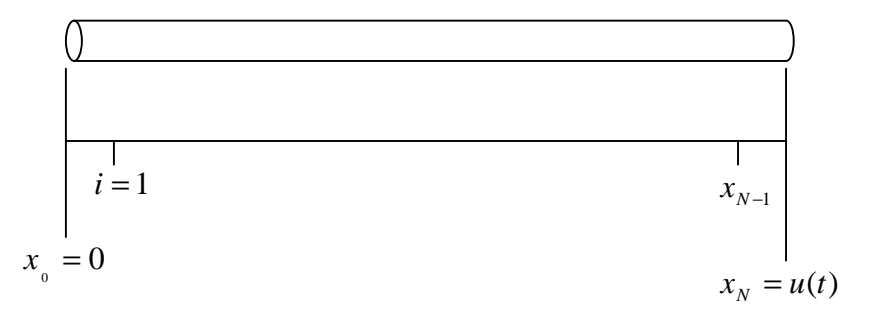

 On va présenter l'exemple de propagation de chaleur à travers une barre métallique qui a une longueur L, on la divise à N division

Le système est représenté par l'équation suivante :

$$
\frac{dx(z,t)}{dt} = a \frac{dx^{2}(z,t)}{dz^{2}}
$$
\n
$$
x(o,t) = 0
$$
\n
$$
x(L,t) = u(t)
$$
\n
$$
\frac{\partial x(z,t)}{\partial t}\Big|_{i} = \frac{\partial^{2} x(z,t)}{\partial z^{2}}\Big|_{i} = a \frac{x_{(i+1)} - 2x_{i} + x_{(i-1)}}{\Delta z^{2}}
$$
\n
$$
\mathbf{\&} = \frac{x_{2} - 2x_{1} + x_{0}}{\Delta z^{2}} = \frac{x_{2} - 2x_{1}}{\Delta z^{2}} = a \frac{x_{2} - 2x_{1}}{\Delta z^{2}}
$$
\n
$$
\mathbf{\&} = a \frac{x_{3} - 2x_{2} + x_{1}}{\Delta z^{2}}
$$

 $\mathbf{R}_{N-1} = a \frac{\lambda_N - 2\lambda_{N-1} + \lambda_{N-2}}{\lambda_2}$ 2 *z*  $\mathbf{R}_{N-1} = a \frac{x_N - 2x_{N-1} + x_N}{\Delta z^2}$  $\mathbf{R}_{N-1} = a \frac{x_N - 2x_{N-1} + x_{N-1}}{2}$ 

On à

$$
x_N = u(t)
$$

$$
\mathbf{R}_{N-1} = a \frac{u(t) - 2x_{N-1} + x_{N-2}}{\Delta z^2}
$$

La forme générale est :

$$
\begin{bmatrix} \mathbf{\hat{x}} \\ \mathbf{\hat{y}} \\ \mathbf{\hat{z}} \\ \mathbf{\hat{z}} \\ \mathbf{\hat{x}}_{N-1} \end{bmatrix} = \frac{a}{\Delta z^2} \begin{bmatrix} -2 & 1 & 0 & 0 \\ 1 & -2 & 1 & 0 \\ 0 & 1 & -2 & 1 \\ 0 & 0 & \mathbf{\hat{z}} \\ 0 & 0 & \mathbf{\hat{z}} \\ 0 & 0 & 1 & -2 & 1 \\ 0 & 0 & 1 & -2 & 1 \\ 0 & 0 & 1 & -2 & 1 \\ 0 & 0 & 1 & -2 & 1 \\ 0 & 0 & 1 & -2 & 1 \\ 0 & 0 & 1 & -2 & 1 \\ 0 & 0 & 1 & -2 & 1 \\ 0 & 0 & 1 & -2 & 1 \\ 0 & 0 & 0 & 1 & -2 \end{bmatrix} \begin{bmatrix} x_1 \\ x_2 \\ x_3 \\ \mathbf{\hat{z}} \\ \mathbf{\hat{z}} \\ \mathbf{\hat{z}} \\ \mathbf{\hat{z}} \\ \mathbf{\hat{z}} \\ \mathbf{\hat{z}} \end{bmatrix} + \frac{a}{\Delta z^2} \begin{bmatrix} 0 \\ 0 \\ 0 \\ 0 \\ 0 \\ 1 \end{bmatrix} u(t)
$$

La sortie est comme suit :

$$
y(t) = \frac{a}{\Delta z^{2}} \begin{bmatrix} 1 & 0 & 0 & 0 & 0 & \dots & 0 & 0 \end{bmatrix} \begin{bmatrix} x_{1} \\ \cdot \\ \cdot \\ \cdot \\ \cdot \\ x_{N-1} \end{bmatrix}
$$

on déduit les matrices A, B et C

$$
A = \begin{bmatrix} -2 & 1 & 0 & 0 \\ 1 & -2 & 1 & 0 \\ 0 & 1 & -2 & 1 \\ 0 & 0 & \bullet & \bullet & 0 \\ 0 & 0 & \bullet & \bullet & 0 & 0 \\ 0 & 1 & -2 & 1 & 0 \\ 0 & 1 & -2 & 1 & 0 \\ 0 & 1 & -2 & 1 & -2 \end{bmatrix}
$$

$$
B = \frac{a}{\Delta z^2} \begin{bmatrix} 0 \\ 0 \\ 0 \\ 0 \\ 0 \\ 1 \end{bmatrix}
$$

$$
C=\frac{a}{\Delta z^2}\begin{bmatrix}1 & 0 & 0 & 0 & 0 & \dots & 0 & 0\end{bmatrix}
$$

#### **2.5 Approximation du système (équation de chaleur)**

 Pour les fins de simulation ou de commande, un moyen de contourner les difficultés engendrées par les systèmes à paramètres distribués est de chercher à déterminer un modèle approché par application de plusieurs méthodes d'approximation. Parmi elle en peux citer :

- § les méthodes des différences finies.
- § la méthode des éléments finis.
- § la méthode des fonctions propres.
- § la méthode des résidus pondérés.

 Dans ce mémoire, en utilisant la méthode des résidus pour faire l'approximation à l'équation de chaleur précédente.

#### **2.5.1 Méthode des résidus [7]**

 Une fonction de transfert peut être décomposée en éléments simples par la méthode des résidus. La forme générale est donnée comme suit :

$$
G(s) = \sum_{k=0}^{\infty} \frac{res(p_k)}{s - p_k}
$$
 (2.19)

Où  $p_k$ , avec  $k \ge 0$ , sont des pôles de  $G(s)$ . Et le résidu du pôle  $p_k$  est donné par :

$$
res(p_k) = \lim_{s \to p_k} (s - p_k)G(s) \tag{2.20}
$$

La fonction de transfert :

$$
G(s) = \frac{N(s)}{D(s)}\tag{2.21}
$$

Où  $N(s)$  et  $D(s)$  sont des fonctions non linéaire et  $D(p) = 0$  mais

$$
\lim_{s\to p}D'(s)\neq 0
$$

Alors, le résidu du pôle *p* peut être calculé comme suit :

$$
res(p_k) = \lim_{p \longrightarrow p_k} (s - p_k) \frac{N(s)}{D(s)}
$$
(2.22)

On applique la règle de l'Hôpital qui est la dérivée de numérateur sur la dérivée du dénominateur, on aura :

$$
res(p_k) = \lim_{s \to p_k} \frac{[(s - p_k)N(s)]}{D(s)}
$$
(2.23)

Par suite, on aura :

$$
res(p_k) = \frac{N(p_k)}{D'(p_k)}
$$
\n(2.24)

 Pour illustrer cette méthode des résidus, on reprend l'exemple de l'équation de chaleur avec les conditions aux limites de Dirichlet.

#### **2.5.2 Exemple d'application**

 Dans cette section, on calcule la fonction de transfert rationnelle du modèle de l'équation de chaleur (fonction de transfert irrationnelle).

 On considère l'équation de chaleur avec les conditions aux limites de Dirichlet, c'est-à-dire :

$$
H(z,s) = \frac{\sinh(\frac{\sqrt{s}z}{a})}{\sinh(\frac{\sqrt{s}L}{a})}
$$
 (2.25)

On calcule en premier les pôles de  $H(z, S)$ . Pour les calculer, il faut que le dénominateur soit égal à zéro, c'est-à-dire :

 $D(S)=0$ 

$$
\sinh(\frac{\sqrt{s}L}{a}) = 0\tag{2.26}
$$

En appliquant une propriété des fonctions hyperbolique qui est :

$$
\sinh(x) = -i \sin(ix)
$$

Alors en obtient :

$$
-i\sin(i\frac{\sqrt{s}L}{a}) = 0\tag{2.27}
$$

Pour que le sinus soit égal a zéro, il faut que :

$$
i\frac{\sqrt{s}L}{a} = kp \tag{2.28}
$$

Donc on aura la valeur de s comme suit :

$$
s = -\left(\frac{kpa}{L}\right)^2\tag{2.29}
$$

Pour appliquer la méthode des résidus, on désigne les pôles par  $p_k$  c'est-à-dire :

$$
p_k = -\left(\frac{kpa}{L}\right)^2 \qquad \text{avec} \qquad 1 \le k \le \infty \tag{2.30}
$$

 On calcule les zéros de *H*(*z*,*s*), et cela en résolvant l'équation du numérateur égal à zéros :

$$
N(s) = 0
$$
  
 
$$
\sinh(\frac{\sqrt{s}z}{a}) = 0
$$
 (2.31)

$$
-i\sin(i\frac{\sqrt{s}z}{a}) = 0\tag{2.32}
$$

Pour que le sinus soit égal a zéro, il faut que :

$$
i\frac{\sqrt{s}z}{a} = kp \tag{2.33}
$$

Donc on aura la valeur de s qui est :

$$
s = -\left(\frac{kpa}{z}\right)^2
$$

Après avoir calculé les pôles et les zéros. Alors, on passe au calcule des résidus de *H*(*z*,*s*) .

$$
res(p_k) = \frac{N(p_k)}{D'(p_k)}
$$
\n(2.34)

Avec le numérateur :

$$
N(s) = \sinh(\frac{\sqrt{s}z}{a})
$$
 (2.35)

et le dénominateur :

$$
D(s) = \sinh(\frac{\sqrt{s}L}{a})
$$
 (2.36)

En dérivant ce dernier par rapport à s, on obtient :

$$
D^{'}(s) = \frac{L}{2\sqrt{sa}} \cosh(\frac{\sqrt{s}L}{a})
$$
 (2.37)

Ce qui donne :

$$
res(p_k) = \frac{\sinh \frac{\sqrt{sz}}{a}}{\frac{L}{2\sqrt{sa}}\cosh(\frac{\sqrt{s}L}{a})}
$$
(2.38)

Par exemple le calcul des trois premiers résidus conduit :

Première résidu :

 $\emptyset$  Pour  $k=1$ 

$$
r_1 = \frac{\sinh(i p \frac{z}{L})}{\frac{L}{2ia^2 p} \cosh(i p)}
$$
(2.39)

Ainsi,

$$
r_1 = \frac{2a^2 p \sin(\frac{pz}{L})}{L^2} \tag{2.40}
$$

Deuxième résidus :

 $\emptyset$  Pour k=2

$$
r_2 = \frac{\sinh(i2p\frac{z}{L})}{\frac{k_0}{4ia^2p}\cosh(2p)}
$$
 (2.41)

Ainsi,

$$
r_2 = \frac{-4pa^2 \sin(2p\frac{z}{L})}{L^2}
$$
 (2.42)

Troisième résidus :

 $\emptyset$  Pour k=3

$$
r_3 = \frac{6pa^2 \sin(3p\frac{z}{L})}{L^2}
$$
 (2.43)

De là, on peut déduire la forme générale des résidus :

$$
r_k = \frac{(-1)^{k+1} 2kpa^2 \sin(kp\frac{z}{L})}{L^2}
$$
 (2.44)

On remarque qu'à s=0, le numérateur sinh $(\frac{\sqrt{3}}{2})$ *a sz*) et de même pour le dénominateur

 $\sinh(\frac{{\bf v} \cdot {\bf s}L}{2})$ *a sL* vont se simplifier c'est –à-dire pour k=0, donc la variable k varie entre 1 et

l'infini.

La forme générale de G(z, s) et comme suite :

$$
G(z,s) = \sum_{k=1}^{\infty} \frac{(-1)^{k+1} 2kpa^2 \sin(kp\frac{z}{L})}{L^2 s + (kpa)^2}
$$
 (2.45)

#### **2.6 Conclusion**

 Dans ce chapitre on a présenté brièvement la représentation d'état d'un système à paramètres distribués, ainsi que les étapes à suivre pour calculer la fonction de transfert du système. Pour utiliser la théorie établie par la fonction rationnelle, nous avons fait une approximation par cette dernier, en utilisant la méthode des résidus qui nous a permis de déterminer une fonction de transfert rationnelle qui approxime la fonction de transfert irrationnelle du SPD. Cette approche facilite l'étude et la synthèse car ce sont des fonctions de transferts rationnels souvent rencontrées dans l'automatique linéaire. Les différentes approches présentées dans ce chapitre ont été illustrée par une application concernant l'équation de chaleur.

Dans le chapitre suivant on va faire une étude sur la commande par modèle interne.

#### **3.1 Introduction**

 A la fin des années 70 et au début des années 80 s'est développé un algorithme de commande connu sous le nom de modèle interne. Le développement de cette algorithme avait pour objectif de tirer avantage des régulateur en boucle ouverte. Ces avantages sont la facilité de la synthèse du contrôleur, la possibilité de tenir compte de façon systématique de la robustesse, et les avantages en boucle fermée qui sont la possibilité d'obtenir une erreur nulle en régime permanant à des échelons de consigne ou à des perturbation de moyenne non nulle.

 Ce régulateur s'avère être une approche intéressante quand le régulateur PID ne permet pas d'obtenir les performances désirées.

Ce chapitre a pour objectif de donner un aperçu général sur la commande par modèle interne.

#### **3.2 Commande par modèle interne [9]**

 La méthode de conception des régulateurs appelée commande par modèle interne à été développée par Garcia and Morari en 1982. Cette commande est basée sur la connaissance d'un modèle supposé du procédé. L'incertitude du modèle est directement prise en compte. Il est possible de compenser la performance du système de commande par sa robustesse à des modifications du procédé ou des erreurs de modélisation.

#### **3.3 Présentation et avantage du régulateur [10]**

 Lorsque le classique régulateur PID ne permet d'obtenir les performances désirées et qu'on ne dispose pas d'une puissance de calcule important pour implanter une régulation prédictive standard, le régulateur à modèle interne s'avère être une approche intéressante.

 En effet, ce type de correcteur est robuste, facile à régler et facile à maintenir c'est–à-dire à faire évoluer avec le procédé, de plus, une méthodologie de synthèse de ce correcteur a été développée ce qui rend la conception une démarche simple.

L'intérêt de l'approche de commande par modèle interne est de montrer comment peut-on réaliser un compromis performance /robustesse en fonction de l'incertitude des paramètres du modèle.

#### **3.4 Principe de la commande par modèle interne**

Le principe d'une régulation classique est donné par cette figure (1)

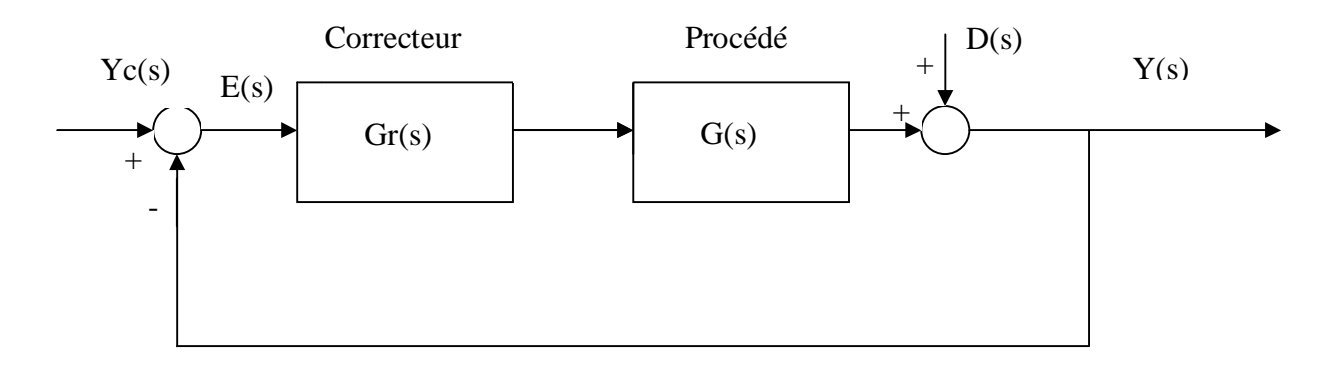

Figure (1) : Diagramme d'une régulation classique

Et la structure du correcteur à modèle interne est donnée par figure (2) :

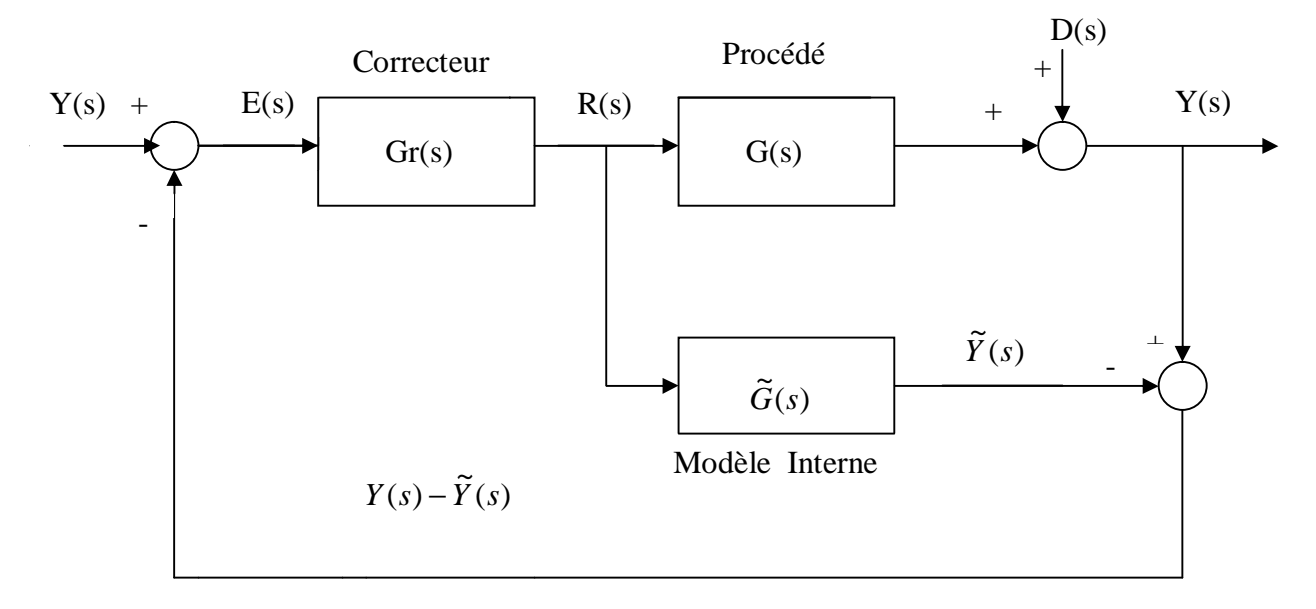

Figure (2) : Principe du correcteur à modèle interne

Dans la structure à modèle interne, la partie régulation est composée de deux parties

- Ø Le correcteur
- Ø Le modèle de procédé

 Cette structure est à comparer à la structure classique. Dans la structure à modèle interne, l'effet des variables manipulées est soustrait de la sortie du procédé. Si l'on suppose que le modèle est parfait et que le système n'est soumis à aucune perturbation, alors le signal feedback, écart entre la sortie du procédé et celle du modèle, est identiquement nul.

 Dans le cas du modèle parfait cet écart est égal aux perturbations. Dans le cadre de cette hypothèse du modèle parfait, le système peut être considéré comme étant en boucle ouvert et par conséquent :

- Ø Les problèmes de stabilité rencontrés dans les boucles classiques disparaissent. Le système bouclé est stable si et seulement si le procédé et le correcteur à modèle interne sont stables.
- Ø Le rôle du correcteur est donc en quelque sorte d'inverser le modèle. En d'autre termes, le contrôleur par modèle interne peut être vu comme un régulateur feedforward (par anticipation) en boucle ouverte. Cependant, il n'a pas les inconvénients d'une boucle ouverte pure car le signal feedback, qui est égal à l'écart modèle procédé c'est-à-dire aux perturbations, permet de modifier le point de consigne de façon adéquate.

 Lorsque le modèle ne permet de modéliser le procédé de façon parfaite, le signal de feedback est dû à la fois aux erreurs du modèle.

 Celle-ci donne lieu à un feedback au sens classique et des problèmes de stabilité peuvent se poser. On doit alors corriger le correcteur feedforward idéal pour obtenir une certaine robustesse vis-à-vis des erreurs du modèle.

D' après le schéma bloc de la figure (2), on peut écrire les relations suivantes :

$$
Y = GR + D \tag{3.1}
$$

$$
\widetilde{Y} = \widetilde{G}R\tag{3.2}
$$

$$
R = GrE = Gr*(Yc - Y + \widetilde{Y}) = Gr*(Yc - Y + \widetilde{G}R)
$$
 (3.3)

$$
(1 - \tilde{G}Gr^*)R = Gr^*(Yc - Y)
$$
\n(3.4)

On constate que pour avoir une poursuite de consigne parfaite égale à

 $Y(s) = Y_c(s)$  lorsque D=0, il suffit que :

$$
(1 - \tilde{G}G^*) = 0 \Leftrightarrow Gr^* = \frac{1}{\tilde{G}} \tag{3.5}
$$

Cette condition est réalisée lorsque le modèle est parfait, c'est -à-dire si  $\tilde{G} = G$ .

En utilisant l'équation (3.5), on déduit l'expression générale de la sortie *Y*

$$
Y = \frac{GGr^*}{1 + Gr^*(G - \tilde{G})} Yc + \frac{1 - \tilde{G}Gr^*}{1 + Gr^*(G - \tilde{G})} D
$$
(3.6)

PDF created with pdfFactory Pro trial version [www.pdffactory.com](http://www.pdffactory.com)

#### **3.5 Conception du correcteur par modèle interne**

La conception du modèle interne se fait en deux étapes :

Ø Première étape :

On décompose le modèle  $\tilde{G}$  du procédé sous la forme d'un produit de deux facteurs. Le première  $\tilde{G}_+$  (dans le gain sera pris égal à 1) contenant les retards purs et les zéros positifs où à partie réelle positive.

$$
\tilde{G} = \tilde{G}_+ \tilde{G}_-\tag{3.7}
$$

Ø Deuxième étape :

On retient seulement  $\tilde{G}_-$  (pour écarter les retards purs et les zéros positifs ou à partie réelle positive) et on filtre l'inverse de  $\widetilde{G}_-$ .

La fonction de transfert du correcteur réel est alors égale à :

$$
Gr = \frac{1}{\tilde{G}_{-}} f \tag{3.8}
$$

Où  $f$  est un filtre passe-bas de gain égal à 1.

Ce filtre est typiquement de la forme :

$$
f = \frac{1}{(t_r s + 1)^r}
$$
 (3.9)

 $t_{\rm r}$  : est la constante de temps souhaitée en boucle fermée.

*r* : est choisi de telle façon que *Gr* soit véritable fonction de transfert.

Dans le cas idéal où le modèle est parfait ( $\tilde{G} = G$ ), la sortie est égale à :

$$
Y = \tilde{G}_{+} f Y c + (1 - \tilde{G}_{+} f) D \tag{3.10}
$$

et d'une manière générale :

$$
Y = \frac{Gf}{\tilde{G}_{-} + f(G - \tilde{G})} Y_C + \frac{\tilde{G}_{-} - \tilde{G}f}{\tilde{G}_{-} + f(G - \tilde{G})} D
$$
(3.11)

#### **3.6 Implantation du modèle**

 Pour une implantation réelle du modèle, il est nécessaire de considérer les modèles individuels de l'actionneur ( $\tilde{G}a$ ), de procédé ( $\tilde{G}p$ ), de la mesure ( $\tilde{G}m$ ) tels que la précédente fonction de transfert  $G \Box$  contienne à la fois l'actionneur, du procédé et de la mesure.

$$
\tilde{G} = \tilde{G}a\tilde{G}p\tilde{G}m\tag{3.14}
$$

L'implantation sera donc réalisée selon le schéma bloc suivant :

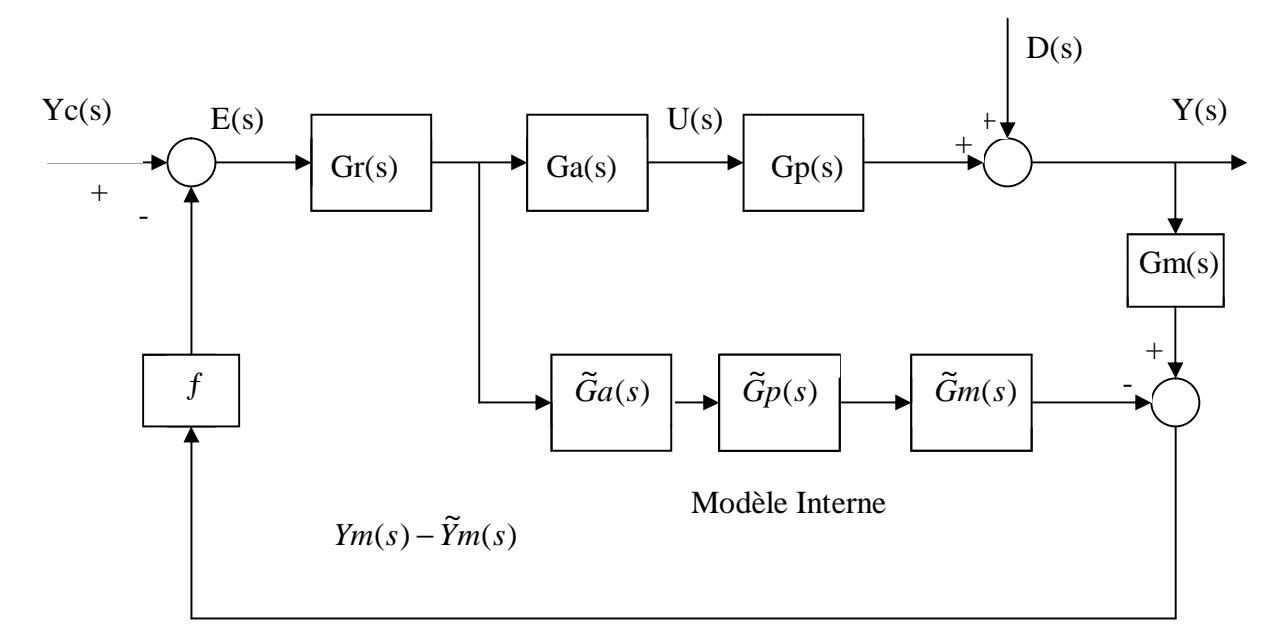

Figure (3) : Diagramme d'implantation réelle de la commande par modèle interne

#### **3.7 Exemple d'application [9]**

Un bain thermostatique est chargé de maintenir la température d'un courant d'eau circulant à l'aide d'un serpentin dans lequel circule la vapeur d'eau. La température T du bain est la grandeur commandée, tandis que la température  $T$ <sup>*v*</sup> est la commande, et le débit d'eau F une perturbation modélisée.

 Après la linéarisation de système autour de son état stationnaire, le modèle en transformée de Laplace peut s'écrire comme suite :

$$
T(s) = \frac{0.0793}{1 + 2.58s} T_v(s) - \frac{0.331}{1 + 2.58s} F(s)
$$

Le modèle identifie est sous la forme :

$$
\widetilde{G}(s) = \frac{0,10}{1+3s}
$$

Le correcteur égale à :

$$
G_r^* = \frac{1}{\tilde{G}_-} f = \frac{1+3s}{0,10(1+ts)}
$$

On prend  $\tau = 1$ 

On applique la commande dans les conditions suivantes :

Pou le test de poursuite de consigne, on considère une consigne égale à un échelon d'amplitude de 2K à t=10 min et à une perturbation de débit de  $10\text{Kg/min}$  à t=100 min.

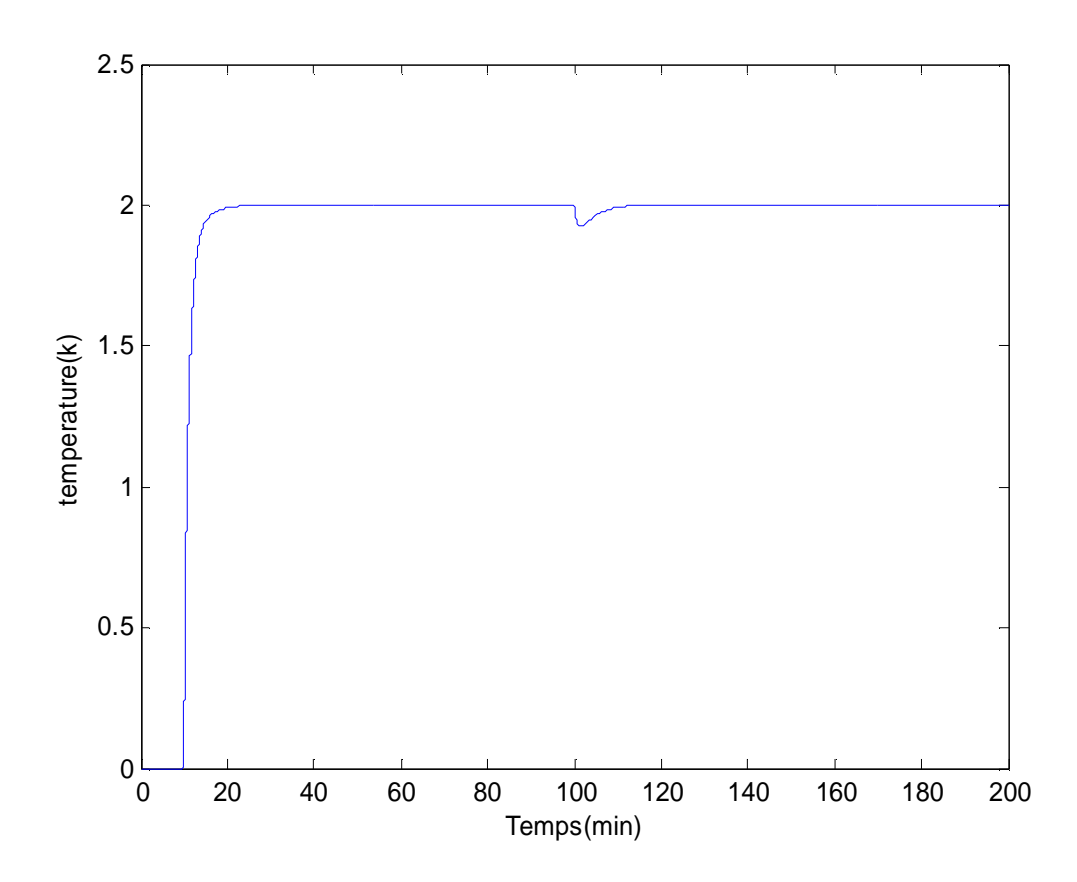

Les résultats de simulation sont illustrés par les figures représentées si dessous.

Figure (4) : Evolution de la sortie

 On déduit que la consigne est atteinte rapidement sans dépassement, et que la perturbation est rejetée sans problème avec un retour rapide à la consigne qui égale à 2K°.

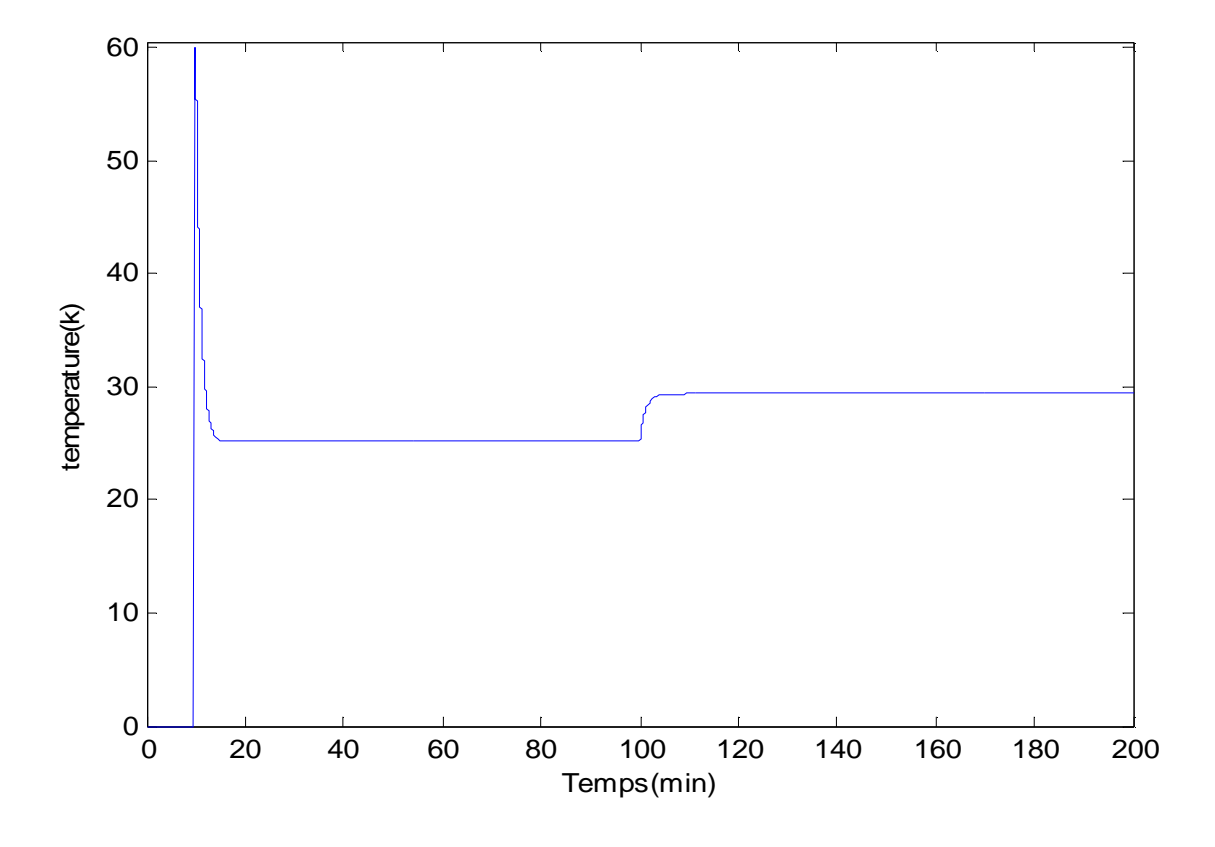

Figure(5) : Evolution de l'entrée

 On remarque que la variation de la température de vapeur qui est l'entrée manipulée est très violente au moment de l'échelon de consigne et que probablement en réalité elle serait limitée par des saturations ou une dynamique plus lente.

#### **3.8 Conclusion**

 Quelques principes théoriques de la structure de commande par modèle interne ont été présentés dans ce chapitre. La synthèse de régulateur commande par modèle interne fournit un régulateur simple, offrant de bonne performances.

 Dans le quatrième chapitre, on applique la commande par modèle interne à un système à paramètres distribués qui est la diffusion de chaleur dans une barre métallique.

#### **4.1 Introduction**

La diffusion de la chaleur qui est un problème de conduction thermique pour lesquels la température constitue une variable distribuée à asservir est l'un des phénomènes physique qui sont modélisés par une équation aux dérivées partielles.

 En effet, dans ce chapitre on s'intéresse à la commande par modèle interne de la température dans une barre métallique.

#### **4.2 Barre métallique (Equation de chaleur)**

Notre problème consiste à commander la température d'une barre métallique. Cette exemple plus rencontre donne le domaine des SPD. Le modèle mathématique qui régit l'évolution de la température dans une barre est donné comme suit :

$$
C_p r \frac{\partial x(z,t)}{\partial t} = k_0 \frac{\partial^2 x(z,t)}{\partial z^2}
$$
 (4.1)

L : longueur de la barre.

 $k_0$ : constante de conductivité thermique.

ρ : densité massique.

C<sup>p</sup> : chaleur spécifique.

En considérant le cas où la tige est isolée à l'extrémité  $z = 0$ (flux nul) et le flux à l'extrémité  $z = L$  est commandé. En appliquant les lois de fourrier, on obtient les conditions aux limites suivant :

$$
\frac{\partial x}{\partial z}(0,t) = 0\tag{4.2}
$$

et

$$
\frac{\partial x}{\partial z}(L,t) = u(t) \tag{4.3}
$$

Ces conditions aux limites sont les conditions de Neumann.

Où  $u(t)$  est le flux de la chaleur manipulé.

La température est mesurée en considérant un point  $z_0$  de la tige ( $0 \lt z_0 \le L$ ) Dan ce cas,

l'observation et donnée par l'équation suivante :

$$
y(t) = x(z_0, t) \tag{4.4}
$$

#### **4.3 Calcul de la fonction de transfert et approximation**

#### **4.3.1 Fonction de transfert**

La transformée de Laplace appliquée à l'équation d'état *(4.1)* donne :

$$
k_0 \frac{\partial^2 X(z,s)}{\partial z^2} = C_p \, rSX(z,s) \tag{4.5}
$$

et pour les conditions aux limites, on a :

$$
\frac{\partial X}{\partial z}(0, S) = 0\tag{4.6}
$$

$$
\frac{\partial X}{\partial z}(L,s) = u(s) \tag{4.7}
$$

La solution générale de l'équation est :

$$
X(z,s) = a\sinh(\frac{\sqrt{sz}}{a}) + b\cosh(\frac{\sqrt{sz}}{a})
$$
\n(4.8)

$$
\alpha = \frac{k_0}{c_p \rho} \tag{4.9}
$$

$$
\frac{\partial X(z,s)}{\partial z} = a \frac{\sqrt{s}}{a} \cosh(\frac{\sqrt{s}z}{a}) + b \frac{\sqrt{s}}{a} \sinh(\frac{\sqrt{s}z}{a})
$$
(4.10)

$$
\frac{\partial X}{\partial z}(0, s) = 0\tag{4.11}
$$

Remarque :

 $cosh(0)=1$  et  $sinh(0)=0$ 

Donc, on aura :

$$
\frac{\partial X}{\partial z}(0, s) = a \frac{\sqrt{s}}{a}
$$
 (4.12)

$$
a = 0 \tag{4.13}
$$

$$
k_0 \frac{\partial X}{\partial z}(L, s) = u(s) \tag{4.14}
$$

$$
u(s) = k_0 b \frac{\sqrt{s}}{a} \sinh(\frac{\sqrt{s}L}{a})
$$
\n(4.15)

Ce qui donne :

$$
b = \frac{a}{k_0 \sqrt{s} \sinh(\frac{\sqrt{s}L}{a})}
$$
(4.16)

En remplaçant dans la solution générale, on trouve :

$$
X(z,s) = \frac{a \cosh(\frac{\sqrt{s}z}{a})}{k_0 \sqrt{s} \sinh(\frac{\sqrt{s}L}{a})} u(s)
$$
(4.17)

La fonction de transfert est donnée par :

$$
G(z,s) = \frac{X(z,s)}{u(s)}
$$
(4.18)

$$
G(z,s) = \frac{a \cos(\frac{\sqrt{sz}}{a})}{k_0 \sqrt{s} \sinh(\frac{\sqrt{s}L}{a})}
$$
(4.19)

### **4.3.2 Approximation par une fonction de transfert rationnelle**

On prendre l'équation de chaleur avec les conditions aux limites de Neumann qui est comme suit :

$$
G(z,s) = \frac{a \cosh(\frac{\sqrt{s}z}{a})}{k_0 \sqrt{s} \sinh(\frac{\sqrt{s}z}{a})}
$$
(4.20)

On calcule les pôles de*G*(*z*,*s*). Pour les calculer, il faut que le dénominateur soit égal à zéro, c'est-à-dire :

### $D(S)=0$

$$
k_0 \sqrt{s} \sinh(\frac{\sqrt{s}L}{a}) = 0
$$
\n(4.21)

Ce qui donne les deux cas possibles suivants :

$$
\sqrt{s} = 0
$$
  
\n
$$
\sinh(\frac{\sqrt{s}L}{a}) = 0
$$
\n(4.22)

Alors soit

 $S=0$ 

Où

$$
\sinh(\frac{\sqrt{s}L}{a}) = 0\tag{4.23}
$$

On applique la propriété des fonctions hyperboliques suivante :

$$
\sinh(x) = -i \sin(ix)
$$

Alors, on obtient :

$$
-i\sin(i\frac{\sqrt{s}L}{a}) = 0\tag{4.24}
$$

Pour que le sinus soit égal à zéro, il faut que :

$$
i\frac{\sqrt{s}L}{a} = kp \tag{4.25}
$$

Donc on aura la valeur de s égale à :

$$
s = -\left(\frac{kpa}{L}\right)^2\tag{4.26}
$$

Pour appliquer la méthode des résidus, on désigne les pôles par  $p_k$ , c'est-à-dire :

$$
p_k = -\left(\frac{kpa}{L}\right)^2 \qquad \text{avec} \qquad 1 \le k \le \infty \tag{4.27}
$$

On calcule les zéros de $G(z, s)$ , et cela en résolvant l'équation du numérateur égal à zéro, c'est-à-dire :

$$
N(s) = 0
$$
  

$$
a \cosh(\frac{\sqrt{s}z}{a}) = 0
$$
 (4.28)

On sait que  $\alpha \neq 0$ , donc pour que le cosinus hyperbolique soit égal à zéro, on a :

$$
\cosh(\frac{\sqrt{s}z}{a}) = 0\tag{4.29}
$$

On applique la propriété des fonctions hyperbolique suivante :

$$
\cosh(x)=\cos(ix)
$$

Donc, on aura :

$$
\cos(i\frac{\sqrt{s}z}{a}) = 0\tag{4.30}
$$

Pour que le cosinus soit égal à zéro, il faut que :

$$
i\frac{\sqrt{sz}}{a} = kp + \frac{p}{2} \tag{4.31}
$$

Ce qui donne :

$$
\sqrt{s} = \frac{a}{zi}(kp + \frac{p}{2})\tag{4.32}
$$

Donc, les zéros ont la forme générale suivante :

$$
s = -\left((kp + \frac{p}{2})\frac{a}{z}\right)^2\tag{4.33}
$$

 Après avoir calculé les pôles et les zéros, on remarque qu'il n'y a pas de pôles et des zéros qui se simplifient. Alors, on passe au calcul des résidus de*G*(*z*,*s*).

$$
res(p_k) = \frac{N(p_k)}{D'(p_k)}
$$
(4.34)

Le numérateur est :

$$
N(s) = a \cosh(\frac{\sqrt{s}z}{a})
$$
\n(4.35)

Le dénominateur est :

$$
D(s) = k_0 \sqrt{s} \sinh(\frac{\sqrt{s}L}{a})
$$
\n(4.36)

En dérivant ce dernier par rapport à s, on obtient :

$$
D^{'}(s) = \frac{k_0}{2\sqrt{p_k}} \sinh(\frac{\sqrt{p_k}L}{a}) + \frac{k_0L}{2a} \cos(\frac{\sqrt{p_k}L}{a})
$$
(4.37)

Ce qui donne :

$$
res(p_k) = \frac{a \cosh \frac{\sqrt{p_k z}}{a}}{\frac{k_0}{2\sqrt{p_k}} \sinh(\frac{\sqrt{p_k}L}{a}) + \frac{k_0L}{2a} \cosh(\frac{\sqrt{p_k}L}{a})}
$$
(4.38)

On procède au calcul des trois premiers résidus :

PDF created with pdfFactory Pro trial version [www.pdffactory.com](http://www.pdffactory.com)

 $\emptyset$  Pour k=1

$$
r_1 = res(p_1) = \frac{N\left(-\left(\frac{pa}{L}\right)^2\right)}{D\left(-\left(\frac{pa}{L}\right)^2\right)}
$$
(4.39)

$$
r_1 = res(p_1) = \frac{a \cosh(i\frac{pz}{L})}{\frac{k_0}{2i\frac{pa}{L}}i\sinh(ip) + \frac{k_0L}{2a}\cosh(ip)}
$$
(4.40)

Ainsi,

$$
r_1 = -\frac{2a^2}{k_0 L} \cos(\frac{p_Z}{L})
$$
 (4.41)

 $\emptyset$  Pour k=2

$$
r_2 = \frac{a \cosh(i2p\frac{z}{L})}{\frac{k_0}{2i2p\frac{a}{L}}\sinh(i2p) + \frac{k_0L}{2a}\cosh(i2p)}
$$
(4.42)

Ainsi,

$$
r_2 = \frac{2a^2}{k_0 L} \cos(\frac{2pz}{L})
$$
\n(4.43)

 $\emptyset$  Pour k=3

$$
r_3 = \frac{a \cosh(i3p \frac{z}{L})}{\frac{k_0}{2i3p \frac{a}{L}} \sinh(i3p) + \frac{k_0 L}{2a} \cosh(i3p)}
$$
(4.44)

Ainsi,

$$
r_3 = -\frac{2a^2}{k_0 L} \cos(\frac{3px}{L})
$$
\n(4.45)

De là, on déduit la forme générale des résidus suivante :

$$
r_k = (-1)^k \frac{2a^2}{k_0 L} \cos(\frac{kpz}{L})
$$
\n(4.46)

Ainsi, la forme générale de*G*(*z*,*s*) est comme suite :

$$
G(z,s) = \frac{2a^2}{k_0 L s} + \frac{2L a^2}{k_0} \sum_{k=1}^{\infty} \frac{(-1)^k \cos(\frac{kpz}{L})}{L^2 s + (kpa)^2}
$$
(4.47)

Avec  $\frac{2\alpha^2}{k_0 L S}$  est le premier terme de  $G(z, s)$  correspondant pour k=0

#### 4.4 **Discrétisation de l'équation de chaleur**

En plus de l'équation d'état, on a les conditions aux limites suivante :

$$
\frac{\partial X}{\partial z}(0, S) = 0
$$

$$
\frac{\partial X}{\partial z}(L, S) = 0
$$

La discrétisation de l'équation de chaleur se fait comme suit :

$$
\frac{dx(z,t)}{dt} = a \frac{dx^2(z,t)}{dz^2}
$$
\n
$$
dx(0,t) = a \frac{x(z,t) - x(z_0,t)}{dz} = 0 \Rightarrow \frac{x_1 - x_2}{\Delta z} = 0 \Rightarrow x_1 = x_2
$$
\n
$$
\frac{\partial x(z,t)}{\partial t}\Big|_i = \frac{\partial^2 x(z,t)}{\partial z^2}\Big|_i = a \frac{x_{(i+1)} - 2x_i + x_{(i-1)}}{\Delta z^2}
$$
\n
$$
\mathbf{R}_i = a \frac{x_2 - 2x_1 + x_0}{\Delta z^2} = \frac{x_2 - 2x_1 + x_1}{\Delta z^2} = a \frac{x_2 - x_1}{\Delta z^2}
$$
\n
$$
\mathbf{R}_j = a \frac{x_3 - 2x_2 + x_1}{\Delta z^2}
$$

$$
\mathbf{R}_N = a \frac{x_{(N+1)} - 2x_N + x_{(N-1)}}{\Delta z^2}
$$

On a

$$
\frac{dx(L,t)}{dz} = u(t) = \frac{x(N+1,t) - x(N,t)}{\Delta z} \Rightarrow x_{(N+1)} = \Delta z u(t) + x_N
$$
  

$$
\mathbf{R}_N = a \frac{\Delta z u(t) + x_N - 2x_N + x_{(N-1)}}{\Delta z^2} = a \frac{-x_N + x_{(N-1)} + \Delta z u(t)}{\Delta z^2}
$$

Ceci conduit à la forme suivante :

$$
\begin{bmatrix} \mathbf{\hat{x}} \\ \mathbf{\hat{y}} \\ \mathbf{\hat{z}} \\ \mathbf{\hat{z}} \\ \mathbf{\hat{x}}_{N} \end{bmatrix} = \frac{\mathbf{a}}{\Delta z^{2}} \begin{bmatrix} -1 & 1 & 0 & 0 \\ 1 & -2 & 1 & \bullet & \bullet & 0 \\ 0 & 1 & \bullet & \bullet & \bullet & 0 \\ 0 & 0 & \bullet & \bullet & \bullet & 0 \\ 0 & 0 & \bullet & \bullet & 0 & 0 \\ 0 & 0 & 0 & -2 & 1 \\ 0 & 0 & 1 & -1 \end{bmatrix} \begin{bmatrix} x_{1} \\ x_{2} \\ x_{3} \\ \bullet \\ \bullet \\ \bullet \\ \bullet \end{bmatrix} + \frac{\mathbf{a}}{\Delta z^{2}} \begin{bmatrix} 0 \\ 0 \\ 0 \\ \bullet \\ \bullet \\ \bullet \\ \Delta z \end{bmatrix} u(t)
$$

La sortie est comme suit :

$$
y(t) = \frac{a}{\Delta z^2} \begin{bmatrix} 1 & 0 & 0 & 0 & 0 & \dots & 0 & 0 \end{bmatrix} \begin{bmatrix} x_1 \\ \cdot \\ \cdot \\ \cdot \\ \cdot \\ x_N \end{bmatrix}
$$

On déduit les matrices A, B et C suivantes :

$$
A = \begin{bmatrix} -1 & 1 & 0 & 0 \\ 1 & -2 & 1 & \bullet & \bullet & \bullet & 0 \\ 0 & 1 & \bullet & \bullet & \bullet & 0 \\ 0 & 0 & \bullet & \bullet & \bullet & 0 \\ 0 & 0 & \bullet & \bullet & 0 & 0 \\ 0 & 0 & 0 & -2 & 1 \\ 0 & 0 & 1 & -1 \end{bmatrix}
$$

$$
\mathbf{B} = \begin{bmatrix} 0 \\ 0 \\ 0 \\ \bullet \\ \bullet \\ \bullet \\ \mathbf{a} \\ \mathbf{a} \\ \mathbf{b} \end{bmatrix}
$$

$$
C=\frac{a}{\Delta z^2}[1 \ 0 \ 0 \ 0 \ 0 \ \ldots \ \ldots \ 0 \ 0]
$$

La matrice D=0

#### **4.5 Synthèse de système commandé par model interne (équation de chaleur)**

Notre système à commander par la stratégie de commande à modèle interne est la diffusion de chaleur dans une barre métallique.

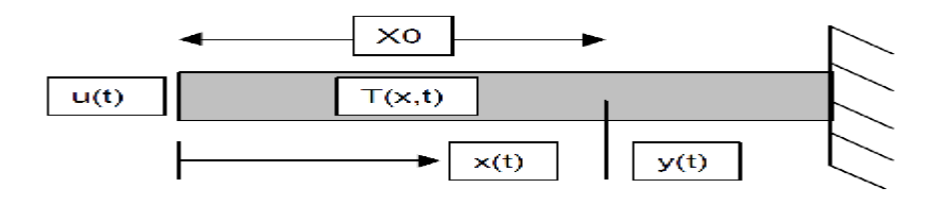

Cette barre est caractérisé par :

La longueur  $L = 1$ .

Constante de conductivité thermique  $k_0=0.1$ .

Densité massique ρ.

Chaleur spécifique Cp.

Cette barre on la divise par N divisions d'où N=10

La stratégie de commande par modèle interne est constituée de trois blocs :

ü Le premier bloc est correcteur qui est égal à l'inverse de modèle multiplié par le filtre. L'inverse du modèle considéré est celui obtenu par l'inversion de la fonction de transfert

approximée jusqu'à l'ordre 2 : 
$$
G^{-1}(z, s) = \left[\frac{2a^2}{k_0 L s} + \frac{2L a^2}{k_0} \sum_{k=1}^2 \frac{(-1)^k \cos(\frac{k p z}{L})}{L^2 s + (k p a)^2}\right]^{-1}
$$

Pour assurer un suivi parfait de la consigne, le correcteur doit égal à l'inverse du modèle. Cependant, l'inversion d'une manière est pratiquement irréalisable, car le degré de numérateur devient supérieur à celui de dénominateur d'où l'intérêt d'ajouter un filtre de

$$
type: \frac{1}{(t_r s + 1)^r}
$$

ü Le deuxième bloc est le système physique c'est-à-dire la barre métallique qui est représentée par son modèle discrétisation précédente. Ce modèle est simulé sous forme de représentation d'état :

$$
\mathbf{X}(t) = AX(t) + BU(t)
$$

$$
Y(t) = CX(t)
$$

ü Les matrices A, B, C sont calculées par le processus de discrétisation de l'équation de chaleur et  $D = 0$ 

Le troisième bloc est le modèle de procédé est représenté par l'équation suivant :

$$
G(z,s) = \frac{2a^2}{k_0 L s} + \frac{2L a^2}{k_0} \sum_{k=1}^{2} \frac{(-1)^k \cos(\frac{k p z}{L})}{L^2 s + (k p a)^2}
$$

Avec  $\alpha = \frac{k_0}{c_p \rho}$  = 2

l'ordre considéré est toujours égal à 2.

#### **4.6 Résultats de la simulation**

Afin de montrer l'apport de la commande par modèle interne, on considère le test de poursuite de consigne. Pour cela, on désire imposer une température à la sortie d'un échelon de 1 k°. Les résultats de simulation obtenus sont donnés par les figures suivantes. La figure (a) représente l'évolution de chaleur à la frontière de la barre métallique.

D' après la figure on remarque que la température dans la barre se stabilise à T=1K° a partir de l'instant t=290ms, après avoir passé un régime transitoire caractérisé par un dépassement de T=1.4K° au bout de t=45ms.

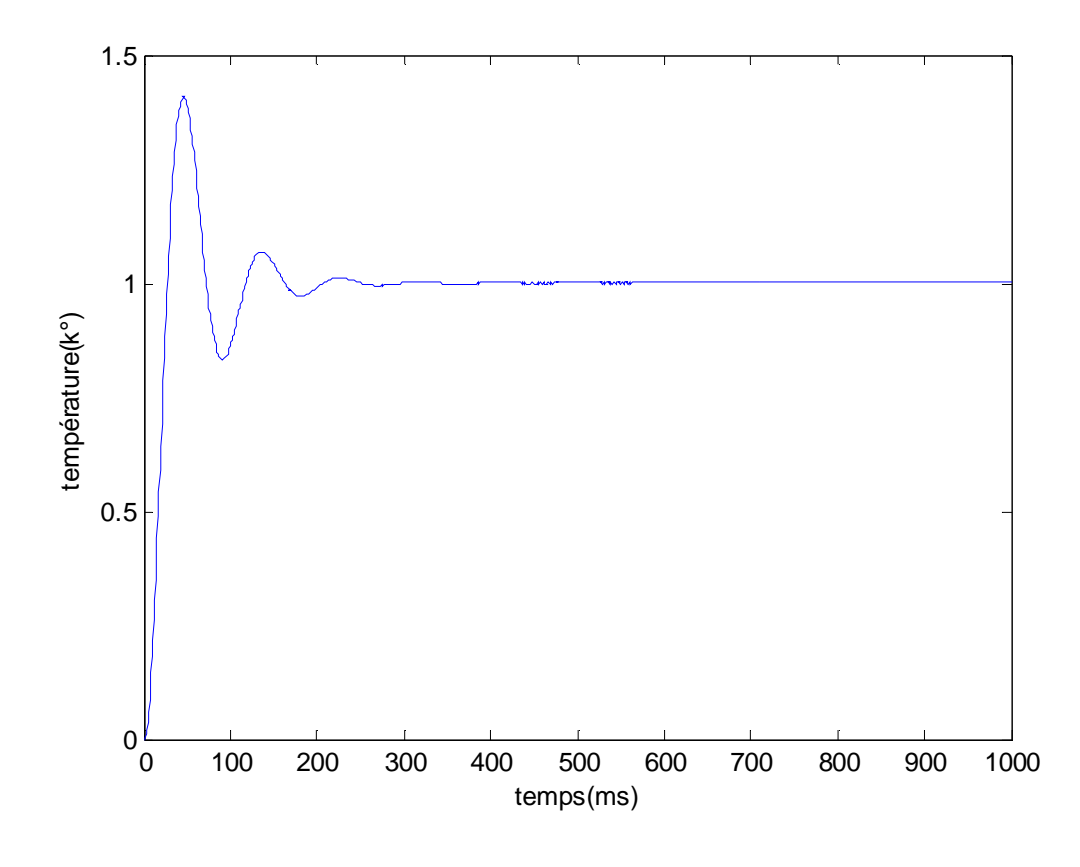

Figure(a)

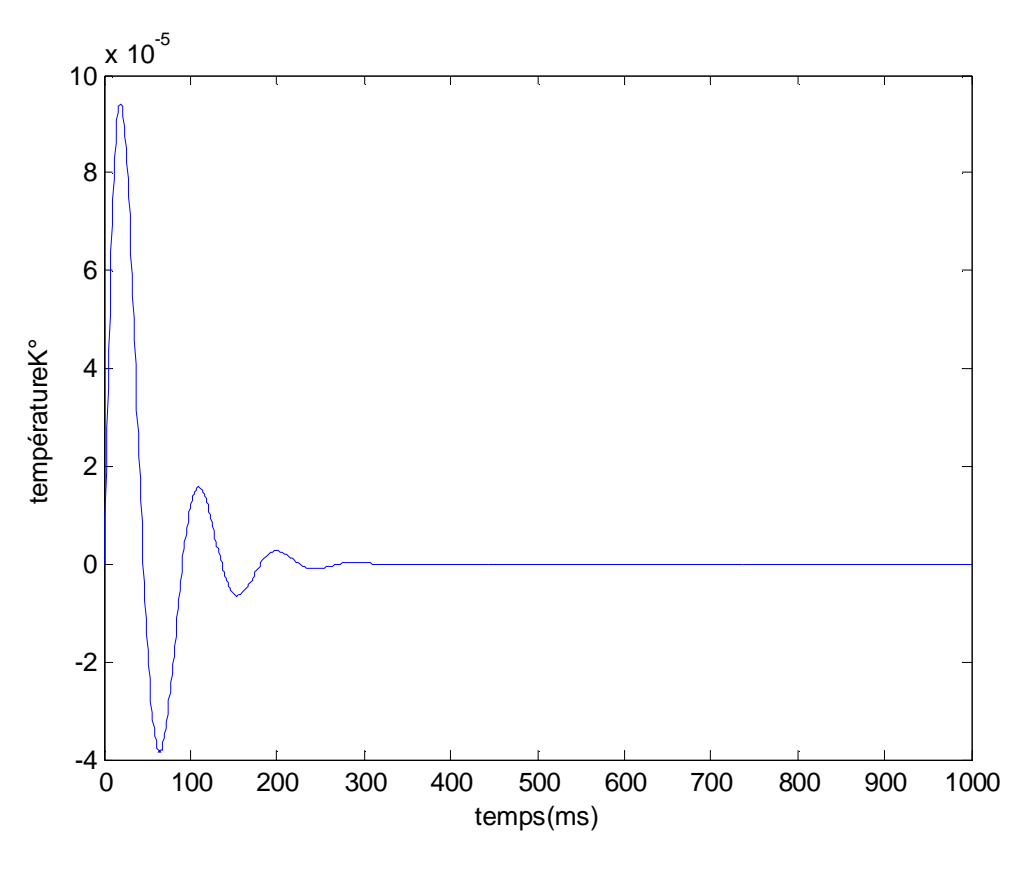

Figure(b)

La Figure (b) représente l'évolution de la variable manipulée. On remarque que les variations de la commande sont physiquement acceptables.

#### **4.7 Conclusion**

Dans ce chapitre, on a présenté une démarche de synthèse d'un système de commande par modèle interne. Pour garder la nature distribuée du système de la barre, on a procédé par une discrétisation avec les différences finies en considérant un nombre important de points de discrétisation. Pour le modèle, on a considéré la fonction de transfert rationnelle d'ordre 2 obtenue par la méthode des résidus. Cette démarche a été testée sur l'exemple de commande de la température à la frontière d'une barre métallique.

## Conclusion générale

Le travail réalisé dans ce mémoire concerne la commande par modèle interne d'un système à paramètre distribué (SPD). La démarche proposée a été illustrée par exemple d'application concernant la commande de la température à la frontière d'une barre métallique en manipulant le flux à l'autre extrémité.

Après avoir présenté des généralités sur les SPD dans le premier chapitre, on a présenté les deux types de description mathématiques d'un système à paramètres distribués à savoir la représentation d'état, obtenu par la discrétisation en utilisant les différences finies, et la représentation par des fonctions de transfert irrationnelle. Pour les objectifs de synthèse on a montré comment ramener les fonctions de transfert irrationnelles à des fonctions rationnelles en utilisant la méthode des résidus.

Les principes généraux de la commande par modèle interne ont été représentés dans le troisième chapitre.

L'application de la commande par modèle interne à un système à paramètres distribués a fait l'objet du quatrième chapitre. Une approche a été présentée et illustrée par un exemple d'application concernant la commande de la température à la frontière d'une barre métallique.

Les résultats de simulation obtenus montrent que la commande par modèle interne assure une bonne poursuite de consigne. Notons que la démarche de synthèse est très facile.

# **Nomenclature**

- SPD : Système à Paramètre Distribués
- EDP : Equation aux Dérivées Partielles
- t : Variable de temps
- z : Variable géométrique
- Ω : Domaine géométrique
- ∂Ω : Frontière du domaine géométrique
- X (z, t) : Variable d'état
- A : Opérateur d'état
- B : Opérateur de commande
- C : Opérateur de sortie
- y : Variable de sortie
- U (z, t) : Commande
- X(t) : Condition aux limites
- $X(z)$ : Condition initiale
- a, b, c : Constante
- $u_d(t)$ : Signal d'entrée désiré
- $C_{\varphi}$ : Chaleur spécifique
- *r* : Densité massique
- $k_{0}$ *k* : Constante de conductivité thermique
- *a* : Constante de conductivité thermique
- G(s) : Fonction de transfert
- $res(p_k)$ : Les résidus
- $p_k$ *p* : Les pôles
- N(s) : Le numérateur
- D(s) : Le dénominateur
- $r_{k}$ *r* : k eme résidus
- k : Nombre entier
- L : Langueur de la tige
- i : Nombre complexe
- S : Variable de Laplace
- D<sup>'</sup>(s) : La dérivée première du dénominateur
- Sinh : Sinus hyperbolique
- Cosh : Cosinus hyperbolique
- PID : Régulateur proportionnel intégrateur dérivateur
- $G_r(s)$ : Fonction de transfert du correcteur
- G (s) : Fonction de transfert du procédé
- $\tilde{G}(s)$ : Fonction de transfert du modèle
- $\tilde{G}_{-}$  : La partie de  $\tilde{G}$  inversible
- $\tilde{G}_+$ : La partie de  $\tilde{G}$  non inversible
- $G^{\ast}{}_{r}$ : Correcteur théorique
- *f* : Filtre
- *r t* : Constante de temps souhaité en boucle fermée
- *r* : Ordre de filtre
- D (s) : Perturbation
- E(s) : Ecart entrée sortie
- *Y* (*s*) *c* : Signal d'entrée
- *Y* (*s*) : Sortie du procédé
- $\widetilde{Y}(s)$ : Sortie du modèle

**[1]. A RACHID**, ‹ Systèmes de Régulation››, édition Masson, Paris, 1996.

**[2]. SYLVIE BOURREL**, ‹‹ Estimation et commande d'un procédé à paramètres répartis utilisé pour le traitement biologique de l'eau à potabiliser››, thèse de doctorat, Université Paul Sabatier, France, 1996.

**[3]. A MAIDI,** ‹‹ Commande des systèmes décrit par des équations aux dérivées partielles hyperboliques››, thèse de doctorat, UMMTO, 2008.

**[4]. J.P.BABARY et W.PELCZEWSK**, ‹‹ Commande optimal des systèmes continus déterministes››, édition Masson, Paris, 1985.

**[5].JACQUES PREVERT**‹‹ Etude de l'observabilité des systèmes de sturm-liouville: application aux réacteurs biochimiques à paramètres répartis››, Université Catholique de Louvain, Belgique, 2003.

**[6]. J.L.SHIFF**, ‹‹the Laplace transform and application››, Springer, 1999.

**[7]. M. DJELLAL, M. MOKRAB**, ‹‹Analyse fréquentielle des systèmes à paramètres distribués ››, Mémoire fin d'étude (Ingénieur d'état en Automatique), UMMTO, 2010.

**[8]. Article de Wikipédia, L'encyclopédie libre**

**[9]. JEAN-PIERRE CORRIOU**, ‹‹Commande des procédés››, Editions Hermès, Paris, 2003.

**[10] . A . Rafik. F . Djaffar,** , ‹‹Conception et implantation d'une loi de commande à modèle interne sur automate programmable pour le contrôle d'un procède de neutralisation ››, Mémoire fin d'étude (Ingénieur d'état en Automatique), UMMTO, 2009.